# «Операционный» отчет

2022 г.

#### Введение

В презентации представлены метрики, описывающие деятельность компании в 2022 году. Метрики приведены в динамике по месяцам.

Из презентации вы узнаете, как каждый месяц в течение 2022 года изменялось количество регистраций в Octo Browser, количество пользователей и новых пользователей, как в течение года изменялся показатель оттока (Churn Rate), а также как изменялось удержание новых пользователей на второй месяц после регистрации (Retention 2-ого месяца). Вы увидите, подписки каких уровней выбирают пользователи и новые пользователи, а также по каким каналам привлечения приходят новые пользователи.

Отдельно будут рассмотрены финансовые показатели деятельности компании, а именно:

- выручка (отдельно как сумма пополнений счёта и как суммарная стоимость проданных услуг);
- ежемесячный регулярный доход (MRR);
- средняя стоимость проданных услуг в расчете на одного пользователя (ARPPU).

Вы узнаете, какой способ пополнения счета является наиболее популярным, а также как изменялась сумма предоставленного компанией дисконта в течение года.

#### Оглавление

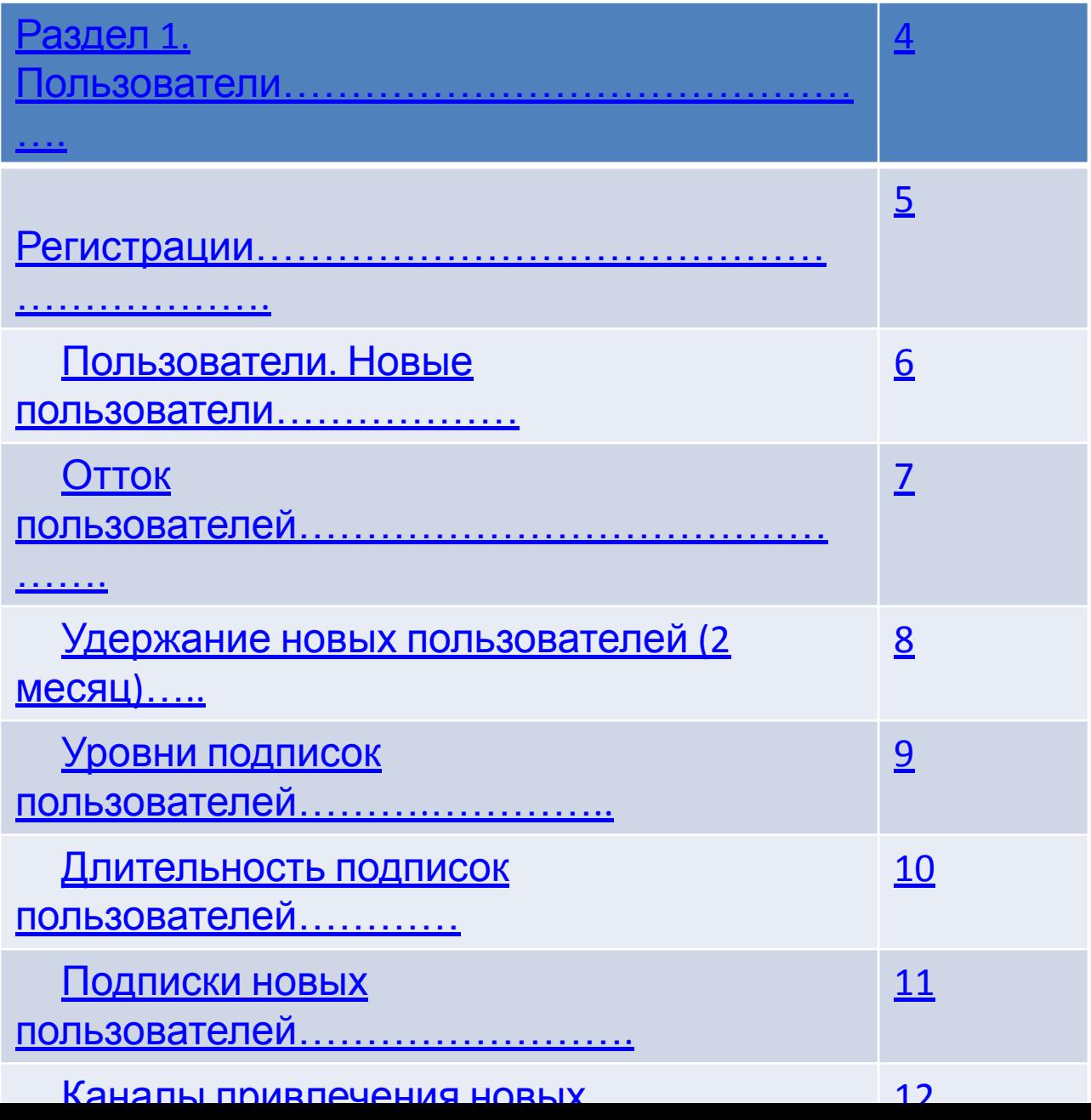

# Раздел 1. Пользователи

Перед знакомством с метриками необходимо дать некоторые определения.

**Оплата** – списание токенов со счета в связи с активацией подписки.

**Пользователи** – команды с активной платной подпиской в течение любого промежутка времени в отчетном периоде.

**Новые пользователи** – команды, впервые активировавшие платную подписку в отчетном периоде.

**Показатель оттока** (Churn Rate, CR) – процент пользователей из предшествующего отчетного периода, которые не были активны в текущем отчетном периоде.

Формула расчета: CR =  $(P + N - C) / P * 100\%$ , где: P - количество пользователей в предшествующем отчетном периоде; N - количество новых пользователей в отчетном периоде; C - количество пользователей в отчетном периоде.

#### Регистрации

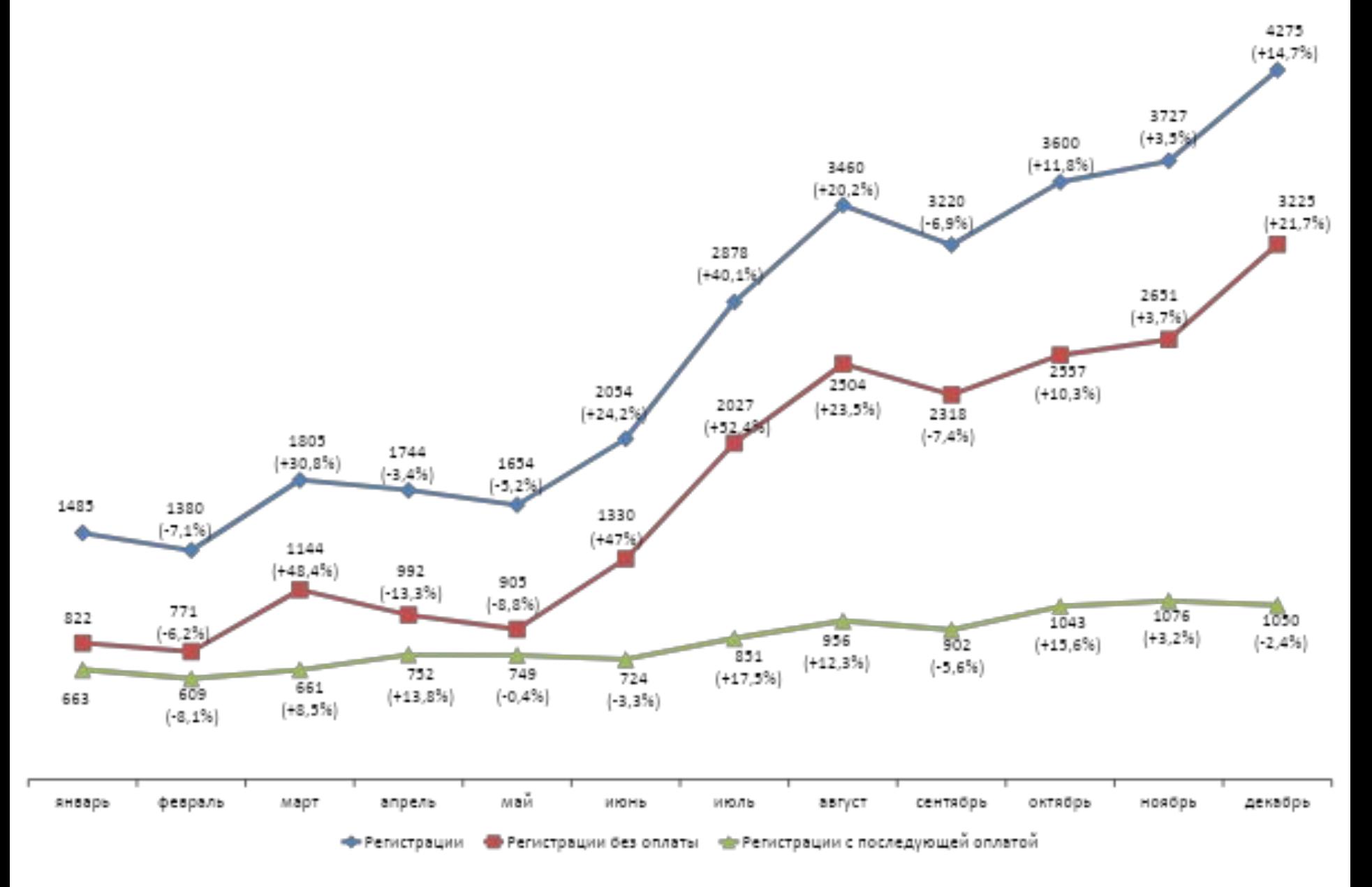

#### Пользователи. Новые пользователи

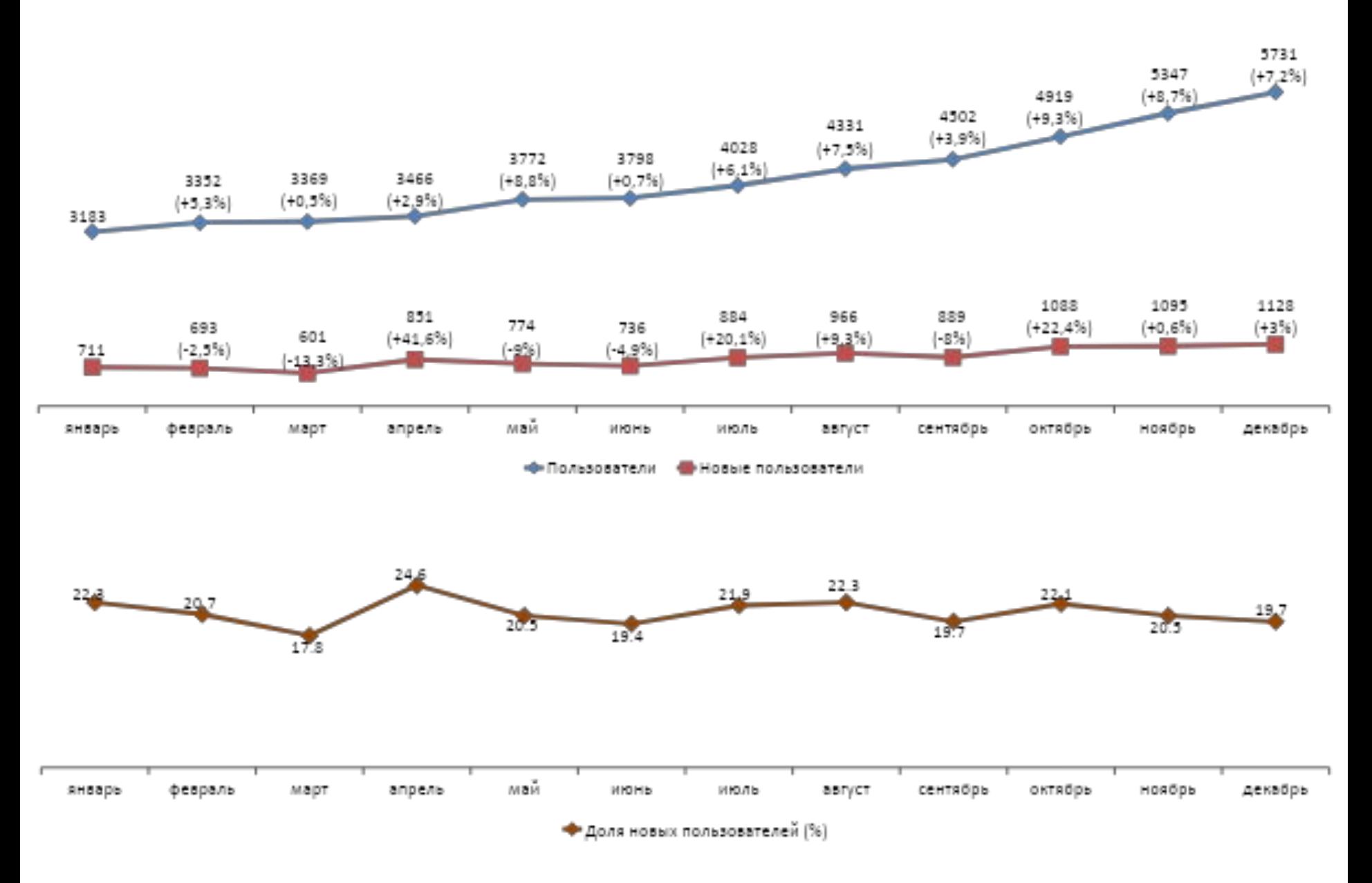

#### Отток пользователей

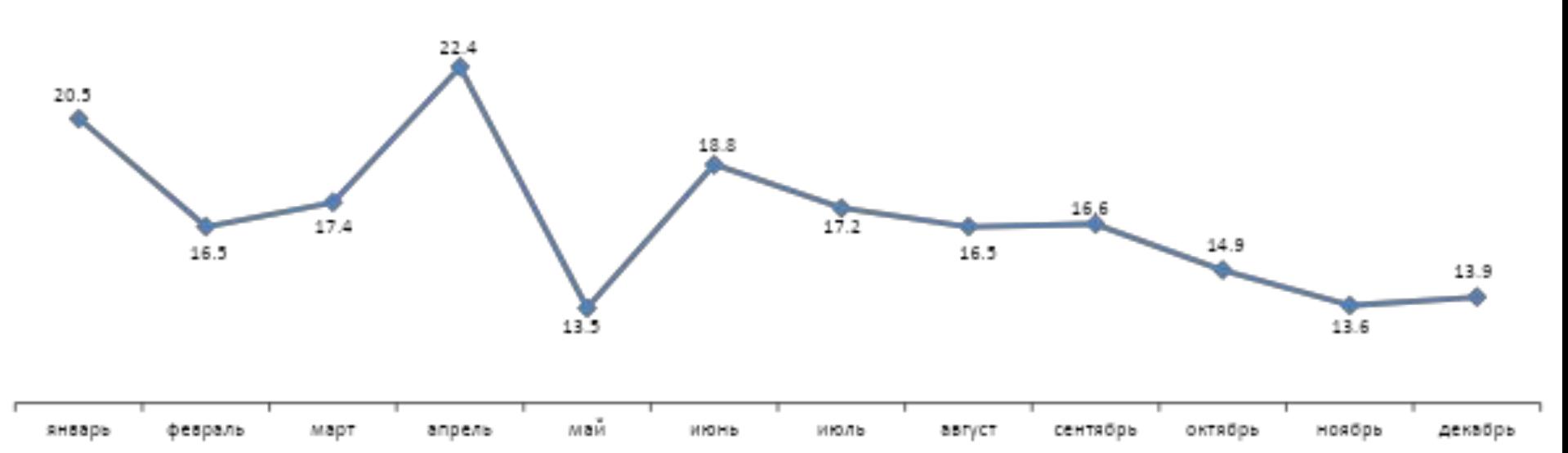

<br />
<br />
Churn Rate, %

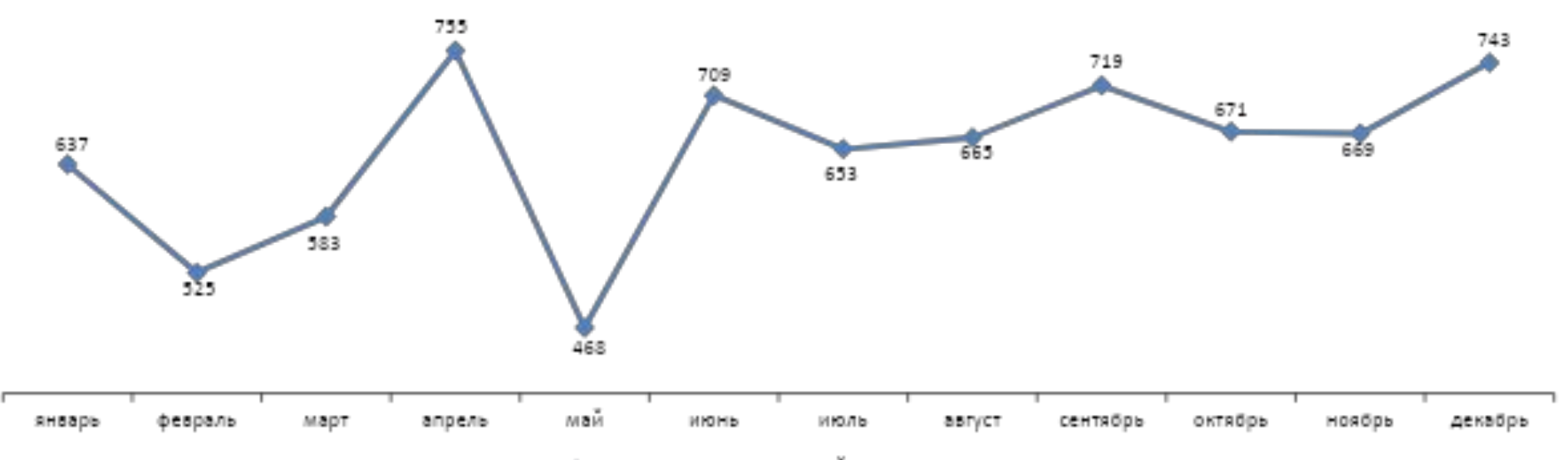

«Ф-Количество пользователей, ушедших в отток

### Удержание новых пользователей (2 месяц)

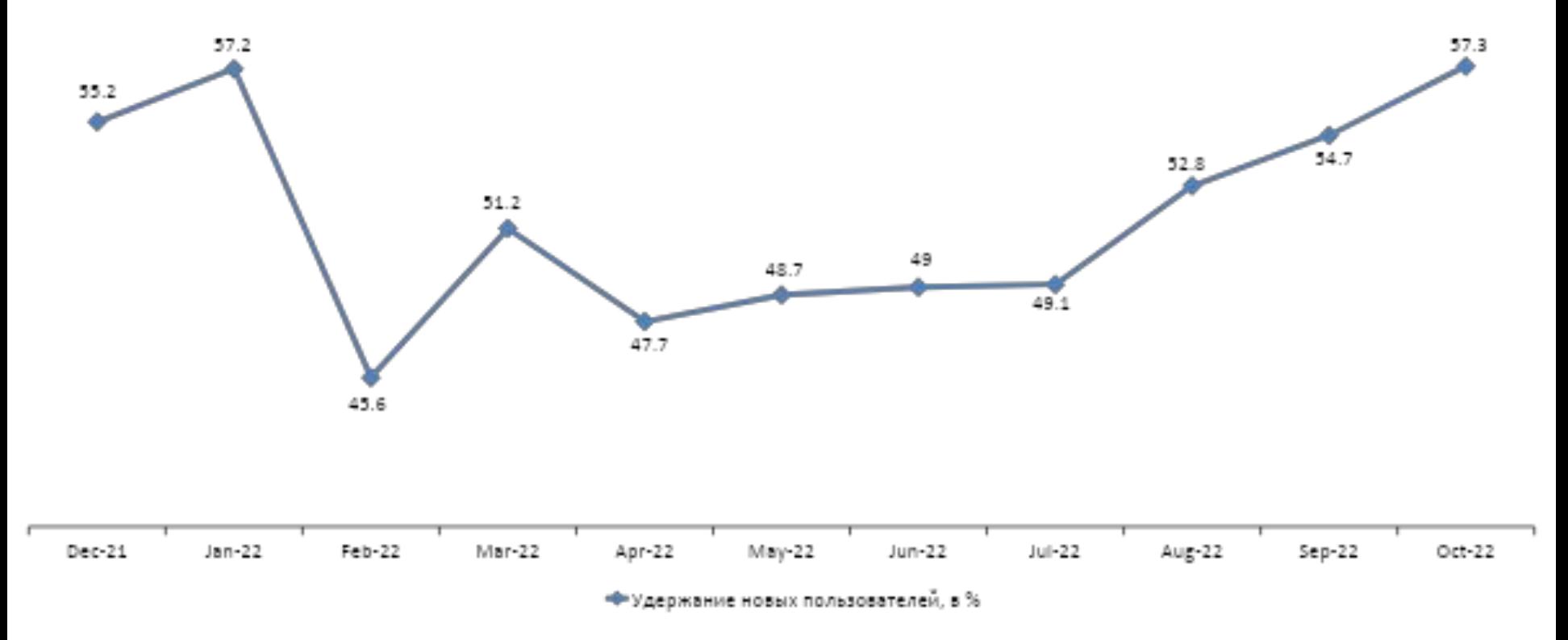

#### Как интерпретировать?

Например, посмотрим на цифру за октябрь: 57,3%. Это значит, что 57,3% пользователей, впервые активировавших платную подписку в октябре 2022 года, были активны в декабре 2022 года.

#### Уровни подписок пользователей

2894  $(+7,8%)$ 

2685  $(+9.8%$ 

2446

Если в течение календарного месяца у пользователя были разные подписки, здесь учтена подписка более высокого уровня.

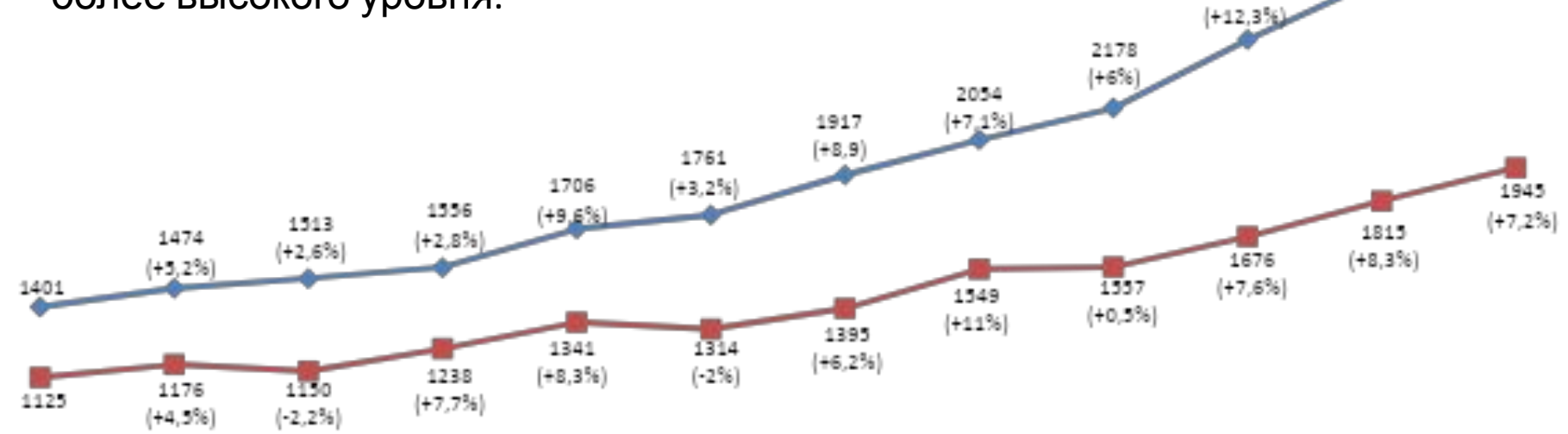

![](_page_8_Figure_3.jpeg)

\*\* advanced **We custom** ⇒∲≖starter base sile team

## Длительность подписок пользователей

![](_page_9_Figure_1.jpeg)

#### Подписки новых пользователей

![](_page_10_Figure_1.jpeg)

«Destarter ⊪base ⊲i⊪team ee advanced elle custom

#### Каналы привлечения новых пользователей

![](_page_11_Figure_1.jpeg)

## Раздел 2. Финансовые показатели

Анализируя **выручку**, мы используем две разные метрики:

- сумма пополнений счета (т.е. суммарное количество купленных токенов);

- суммарная стоимость проданных услуг (т.е. суммарное количество списанных токенов).

**MRR** (ежемесячный регулярный доход) – суммарная стоимость оказанных услуг в расчете на 1 месяц. Т.е., если пользователь активировал многомесячную подписку, например, Base на 3 месяца, и заплатил 214 евро, то MRR от этого пользователя составит 71,3 евро.

**ARPPU** (Average Revenue Per Paying User) - средняя стоимость проданных услуг в расчете на одного пользователя.

![](_page_13_Figure_0.jpeg)

#### Выручка\* в разрезе источников

![](_page_14_Figure_1.jpeg)

\* Здесь выручка – это стоимость проданных услуг.

![](_page_15_Figure_0.jpeg)

#### ARPPU, евро

![](_page_16_Figure_1.jpeg)

![](_page_17_Figure_0.jpeg)

Сумма скидок, предоставленных в период проведения НГ-акции (21.12 – 31.12), составляет 94 801 евро.

#### Способы пополнения счёта

![](_page_18_Figure_1.jpeg)